## X36PJC 12. přednáška

Abstraktní třídy. Úvod do šablon. Výjimky.

## Minulá přednáška

- Dědění
- Polymorfismus
	- Statická vazba
	- Dynamická vazba
	- Tabulka Virtuálních Metod (VMT)

- Chceme modelovat výpočty důchodu:
	- evidujeme informace o jménu a datu narození,
	- chceme mít k dispozici rozhraní, které rozhodne, zda dané osobě již vznikl nárok na důchod.
- Nárok na důchod vzniká:
	- pro muže ve věku 65 let, od tohoto věku se odečítá délka vojenské služby,
	- pro ženy ve věku 63 let, od tohoto věku se odečítají 2 roky za každé vychované dítě (neodpovídá realitě, jen příklad).

- Řešení s abstraktními třídami.
- Třída **CPerson:**
	- společné vlastnosti (jméno, rok narození),
	- deklaruje rozhraní (metoda pro výpočet, zda již vznikl nárok na důchod),
	- nedefinuje tuto metodu abstraktní metoda.

#### • Třída **CMan:**

- dědí ze třídy **CPerson,**
- navíc informace o vojenské službě,
- definuje metodu výpočtu nároku na důchod.
- Třída **CWoman:**
	- dtto, jen ukládá počet vychovaných dětí.

```
class CPerson
{
 protected:
  string name; 
  int born;
 public:
  CPerson ( string _name, int _born ) : 
    name (_name), born(_born) { }
  virtual ~CPerson ( void ) { }
  virtual int retired ( int year ) const = 0;
```
**};**

```
class CWoman : public CPerson
{
 protected:
  int childs;
 public:
  CWoman ( string _name, int _born, int _childs ):
   CPerson ( _name, _born ), childs(_childs) { }
  virtual int retired ( int year ) const
  { return year > born + 63 - 2 * childs; }
};
```

```
class CMan : public CPerson
{
 protected:
  int milSvc;
 public:
  CMan (string name, int born, int milSvc):
   CPerson ( _name, _born ), milSvc(_milSvc) { }
  virtual int retired ( int year ) const
  { return year > born + 65 - milSvc; }
};
```

```
CPerson * people [2];
people[0] = new CMan ( "Novak", 1948, 2 );
people[1] = new CWoman ( "Novakova", 1948, 3 );
```

```
for ( i = 0; i < 2; i ++ ) 
cout << i << ". " 
   << (people[i]->retired ( 2005 ) ? "ano" : "ne")
   << endl;
```

```
for ( i = 0; i < 2; i ++ ) 
delete people[i];
```
- Abstraktní třída deklaruje metodu:
	- je dáno rozhraní metody (jméno, parametry, ...),
	- není definované tělo metody,

– v deklaraci označena **=0,**

- existuje v předkovi, aby se vyhradil prostor v tabulce virtuálních metod (VMT).
- Těla metod definují potomci.
- Nelze vytvořit instanci abstraktní třídy.

- Abstraktní předek:
	- jednotný pohled na více heterogenních objektů,
	- využití rozhraní vyšší úrovně, netřeba rozlišovat detaily implementace podtříd,
- uplatnění zejména kolekcích.

- Abstraktní třídy:
	- nelze vytvořit instanci abstraktní třídy,
	- v programu existují pouze instance neabstraktních tříd - potomků,
	- Lze ale pracovat s ukazateli a referencemi typu abstraktní třída.
- Abstraktní metoda musí být **virtual. Proč?**

- Abstraktní metody:
	- lze vytvořit abstraktní instanční metodu,
	- nelze vytvořit abstraktní konstruktor a třídní metodu,
- Abstraktní destruktor vždy povede k chybě. Proč?

- Pracujeme-li s heterogenní kolekcí objektů se společným předkem, můžeme chtít zjistit datový typ instance.
- Příklad s pojištěnci:
	- chceme zjistit, kolik je v databázi mužů (žen).
- Řešení 1:
	- společného předka doplníme o abstraktní metody **IsMale a IsFemale,**
	- podtřídy tyto metody implementují.
- Nevýhoda:
	- těžkopádné pro více podtříd (další podtřída -> metoda ve všech ostatních podtřídách),
	- nepoužitelné pro další rozšíření (např. GUI prvky).

• Řešení 2 - objekt vrací informaci o své třídě:

– vlastní řešení (např. MFC),

- systémové řešení RTTI.
- Operátor **typeid:**
	- pro daný objekt vrací referenci na konstantní objekt třídy **type\_info,**
	- vrácený objekt popisuje třídu dotazovaného objektu.
- Má Java RTTI? Jak je řešeno?

```
#include <typeinfo>
using namespace std;
```
**…** 

**CPerson \* a = new CMan ( "Novak", 1948, 2 ); CPerson \* b = new CWoman ( "Novotna", 1950, 3 );**

**const type\_info & ti = typeid ( \*a ); cout << ti . name () << endl;**

**if ( typeid ( \*b ) == typeid ( CWoman ) ) cout << "b je instance CWoman" << endl;**

• Standardní přetypování:

#### **(T) vyraz**

- není omezené ať je vztah typů výrazu a **T jakýkoliv,**
- kompilátor nemůže hlídat záměr programátora a upozornit jej na případné chyby.
- Nově zavedené operátory přetypování:

**const\_cast<T> ( vyraz ) static\_cast<T> ( vyraz ) dynamic\_cast<T> ( vyraz ) reinterpret\_cast<T> ( vyraz )**

- Přetypování pomocí **static\_cast<T>:**
	- standardní konverze,
	- přetypování v rámci hierarchie dědičnosti,
	- přetypování tam, kde je přetížen operátor přetypování nebo konstruktor uživatelské konverze,
	- přetypování na **void/void\*.**
- Chyba překladu je hlášena pro:
	- přetypování se změnou **const/volatile,**
	- přetypování mezi ukazateli/referencemi na třídy mimo hierarchii dědění,
	- neportabilní přetypování (např. mezi ukazateli a číselnými typy).

```
class A 
{ … operator int ( void ) { … } };
class B : public A 
{ … B ( int x ) { … } };
class C : public A { … };
```

```
B t1 = static_cast<B> ( 4 );
int i1 = static cast<int> ( t1 );
i1 = static_cast<int> ( 25.89 );
A * t2 = static_cast<A*> ( &t1 );
B * t3 = static_cast<B*> ( t2 );
```

```
const int *iptr = &i1;
int * i3 = static_cast<int *> ( iptr ); 
C c;
B * bptr = static_cast<B*> ( &c ); 
char * d = static_cast<char*> ( &i1 );
```
- Přetypování pomocí **dynamic\_cast<T>:**
	- použitelné pouze pro přetypování ukazatelů/referencí na objekty s RTTI (**T nebo jeho předek musí mít alespoň jednu virtual metodu),**
	- podobná omezení jako **static\_cast ,**
	- za běhu programu se kontroluje, zda typ přetypovávaného výrazu odpovídá požadovanému typu.
- Pokud přetypování neuspěje:
	- pro ukazatel vrací **NULL,**
	- pro referenci způsobí výjimku **bad\_cast.**

```
class A
```

```
{ … operator int ( void ) { … } };
class B : public A 
{ … B ( int x ) { … } };
class C : public A { … };
A a, * aptr = &a, *ta;
```

```
B b ( 10 ), * bptr = &b, *tb;
```

```
ta = static_cast<A*> ( bptr );
\mathbf{t}b = static cast < B^* > ( aptr );
cout << ta << " " << tb << endl; // projde, ale tb je nesmyslne
ta = dynamic_cast < A* > ( bptr );
\mathbf{t}b = dynamic_cast<B*> ( aptr );
cout << ta << " " << tb << endl; // tb je NULL
```
• Přetypování pomocí **const\_cast<T>:**

– umožní z datového typu odebrat kvalifikátory **const/volatile.**

- Přetypování pomocí **reinterpret\_cast<T>:**
	- umožňuje provádět ostatní přetypování:
		- neportabilní operace,
		- přetypování z důvodu přístupu k paměťové reprezentaci.

```
class A 
{ … operator int ( void ) { … } };
class B : public A 
{ … B ( int x ) { … } };
class C : public A { … };
```

```
int i1 = 10;
const int *iptr = &i1;
int * i3 = const_cast<int *> ( iptr );
```

```
char * d = reinterpret_cast<char*> ( &i1 );
// syntaxe ok, obcas vyuzitelne
```

```
C c;
B * bptr = reinterpret_cast<B*> ( &c ); 
// syntaxe ok, pouziti ??
```
- Reakce na chybu za běhu programu:
	- ukončení běhu (!!),
	- výpis chyby, ukončení běhu (!),
	- zápis do logu,
	- ignorování.
- Místo, kde chyba vzniká často není místem, kde se chyba dá ošetřit:
	- chyba vzniká na nízké úrovni (např. chyba čtení z disku),
	- ke správnému ošetření chyby není dostatek informací.
- Šíření informace o chybě:
	- návratové hodnoty funkce (ošetřování !),
	- výjimky.

- Ošetření chyb výpočtu či nestandardního stavu.
- Ukončení výpočtu v hlídaném bloku.
- Vyhledání odpovídajícího ovladače výjimky:
	- existuje šíření výjimky se zastaví,
	- neexistuje výjimka se šíří dále směrem k volajícímu,
	- neošetřená výjimka v **main – ukončení programu.**
- Hlídaný blok klíčové slovo **try.**
- Vyvolání výjimky klíčové slovo **throw:**
	- parametr popis výjimky,
	- libovolná hodnota (skalární typ, strukturovaný typ),
	- často objekt s popisem příčiny vzniku.
- Ovladač výjimky klíčové slovo **catch.**
- Neexistuje **finally jako v Javě.**

```
int gcd ( int a, int b )
{
 if ( a <= 0 || b <= 0 ) throw "Invalid arguments";
 while ( a != b )
  if ( a > b ) a -= b; else b -= a;
 return ( a );
}
int a, b, c;
try {
 cin >> a >> b;
 c = gcd ( a, b );
}
catch ( const char * Err ) { cout << Err << endl; }
catch ( … ) { /* ostatní vyjimky */ }
```
- Rozlišení výjimek datový typ.
- Stejná pravidla jako u výběru přetížené funkce.
- Příklady:

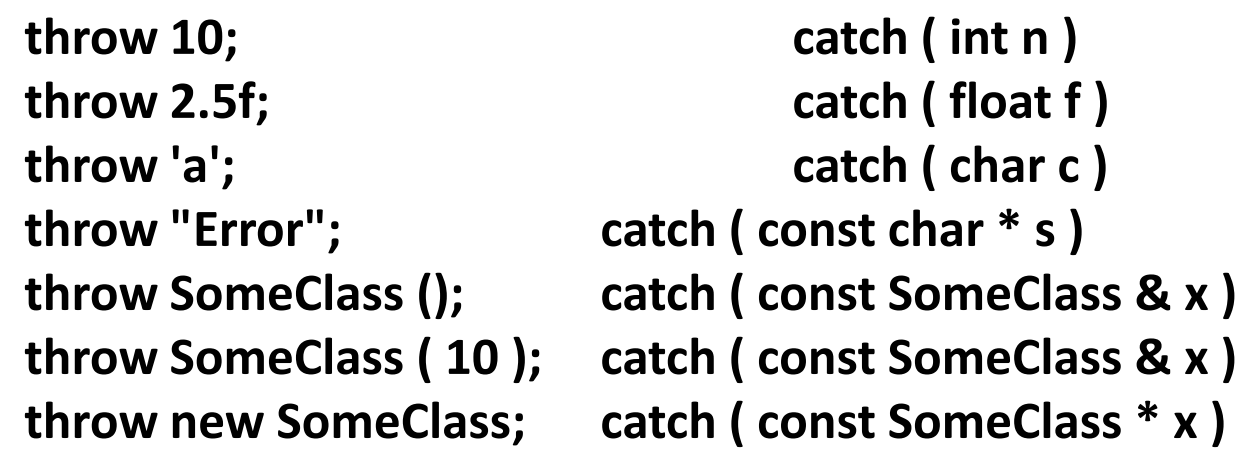

```
class Ancestor { … };
class Descent : public Ancestor { … };
throw Descent (); catch ( const Ancestor & x )
                         catch ( const Descent & x )
```
- Funkce/metoda může deklarovat, že se z ní mohou šířit výjimky:
- Může šířit libovolné výjimky: **int foo ( void )**
- Může šířit pouze výjimky **Exc1 nebo Exc2: int foo ( void ) throw (Exc1, Exc2)**
- Nemůže šířit žádné výjimky: **int foo ( void ) throw ()**

- Výjimka v konstruktoru:
	- provádění konstruktoru se pozastaví,
	- nová instance není inicializovaná,
	- nevolá se na ni destruktor.
- Výjimka v destruktoru:
	- ukončí se kód destruktoru,
	- provedou se destruktory ostatních lokálních objektů,
	- teprve pak se hledá ovladač výjimky.
- Výjimka v průběhu šíření jiné výjimky:
	- okamžité ukončení programu.

# Šablony

- Generické programování:
	- Mechanismus umožňující vytvářet generické funkce/třídy.
	- Polymorfismus mezi třídami, které nemají společného předka.
	- Generický program "instancujeme" na konkrétní datové typy.

• Chceme vytvořit funkci compare, která vrací informaci který za dvou vstupních objektů je větší. V našem programu chceme porovnávat např. double.

```
int compare(const double &v1, const double &v2) { 
       if (v1 < v2) return -1;
       if (v2 < v1) return 1; return 0;
}
```
- Program se nám rozrůstá a najednou zjistíme, že by se nám hodilo stejně porovnávat i stringy.
- Řešení:
	- Přetížíme funkci compare i pro string.
	- Vytvoříme šeblonu funkce pro jakýkoli typ.

```
template <typename T> 
int compare(const T &v1, const T &v2) 
{
  if (v1 < v2) return -1;
  if (v2 < v1) return 1;
  return 0; 
}
```
- Šablona funkce slouží k zobecnění použití funcke pro různé datové typy.
- (typy/hodnoty) Šablonových parametrů musí být odvoditelné z parametrů funkce.
- Definice:

template < typename *i1,* typename *i2, …* > *definice\_funkce*

```
int main () \{// T je int;
  // int compare(const int&, const int&) 
  cout << compare(1, 0) << endl;
  // T je string; 
  // int compare(const string&, const string&)
  string s1 = "hi", s2 = "world";cout << compare(s1, s2) << endl; 
  return 0;
```
}

```
// inicializace pole
<class T, size_t N> void array_init(T (&parm)[N]) 
   {
       for (size t i = 0; i != N; ++i) {
              param[i] = 0;}
   } 
  int x[42]; double y[10]; 
  array init(x); // instantiates array init(int(&)[42]
  array_init(y); // instantiates array_init(double(&)[10]
```
## Šablony tříd

- Využivá se hojně v std pro implementaci kontejnerů (vector, list, queue, ....)
- Šablony umožňují vytvořit šablonu třídy, která není závislá na konkrétním typu.
- Konkrétní třída se vytvoří při překladu jejím instancováním pro konkrétní datový typ.

## Šablony tříd

template <class Type> class Queue { public:

- Queue (); // default constructor
- Type &front (); // return element from head of Queue const Type &front () const;
- void push (const Type &); // add element to back of Queue

void pop(); // remove element from head of Queue bool empty() const; // true if no elements in the Queue private: // ...

};

#### Duck typing vs. Generic programming

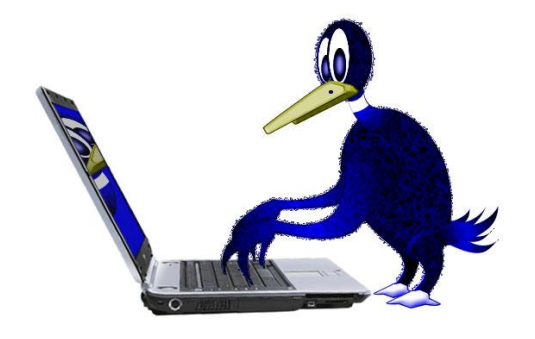

- Vyhodnocováno při běhu programu.
- Pracuje na principu zpráv. Objekt buď zprávě rozumí nebo ne.
- Kód se provádí ve VM.
- Chyby v programu musí odchytit programátor důkladným testováním.
- Vyhodnocováno při překladu.
- Pro každý datový typ nový překlad funkce/třídy.
- Překládáno přímo do binárního kódu.
- Většinu chyb odchytí překladač.
- Staticky typované.

#### Literatura

- C++ Primer (4th Edition) by Stanley B. Lippman, kapitola 15 - 16
- C++ Primer Plus (5th Edition) by Stephen Prata
- Slajdy Ladislava Vagnera

# Děkuji Vám za pozornost